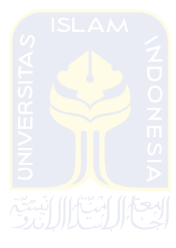

## **DAFTAR PUSTAKA**

- Info Teknologi. (2016). Arti Android Beserta Fasilitas Yang Ada Di dalamnya. Diperoleh 11 April, 2016 dari http://www.infoteknologi.com/apa-ituandroid
- Rina, Safa. (2013). Menggunakan Google Kalender. Diperoleh 10 juni, 2013 dari http://ilmukomputer.org/2013/06/10/menggunakan-google-kalender
- Android Developer. (2016). Diperoleh 2 Mei, 2016 dari https://developer.android.com
- Texno Logger. (2016). 15 Aplikasi Android Yang Menunjang Produktivitas Bisnis Diperoleh 15 Februari, 2016 dari http://www.texnologger.com/2016/02/15-aplikasi-android-yangmenunjang.html
- Setiawan, Wira. (2014). Apa itu API?. Diperoleh 17 Agustus, 2014 dari https://wirasetiawan29.wordpress.com/2014/08/17/apa-itu-api
- Jejaring. (2014). Mudahnya Memahami Application Programming Interface (API). Diperoleh  $2/(12 \times 2)/(15)$  Januari, 2014 dari http://www.jejaring.web.id/mudahnya-memahami-applicationprogramming-interface-api
- Ismuhaji.(2016). Apa Itu Java. Diperoleh 19 Maret, 2016 dari http://ismuhaji.blog.pcr.ac.id/2016/03/19/apa-itu-java
- Google Developer. (2016). Diperoleh 22 September, 2016 dari https://developers.google.com/google-apps/calendar
- Assagaf, Naufal. (2012). Mengatur Jadwal Dengan Google Calendar. Diperoleh 27 Juli, 2012 dari http://www.cloudindonesia.or.id/mengatur-jadwaldengan-google-calendar.html